# DCN-SWMV 多项表决会议软件模块

www.boschsecurity.com.cn

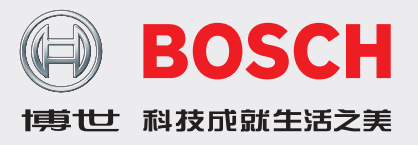

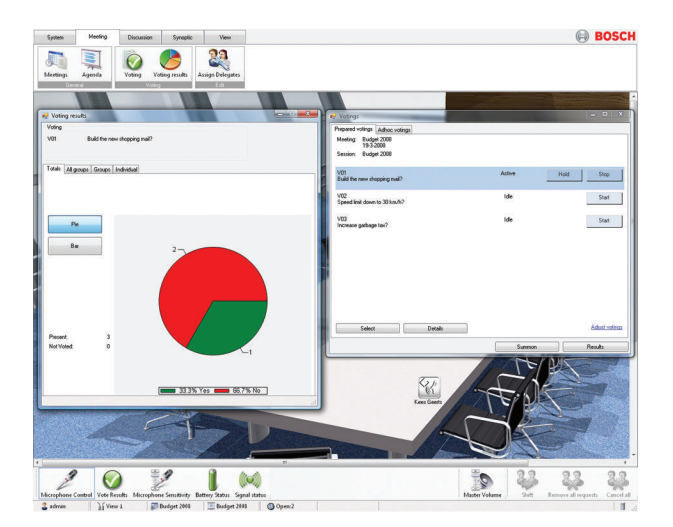

DCN-SWMV 多选表决会议软件模块是设计用于控制和准备 代表大会、民意调查以及听众反馈表决的软件模块。

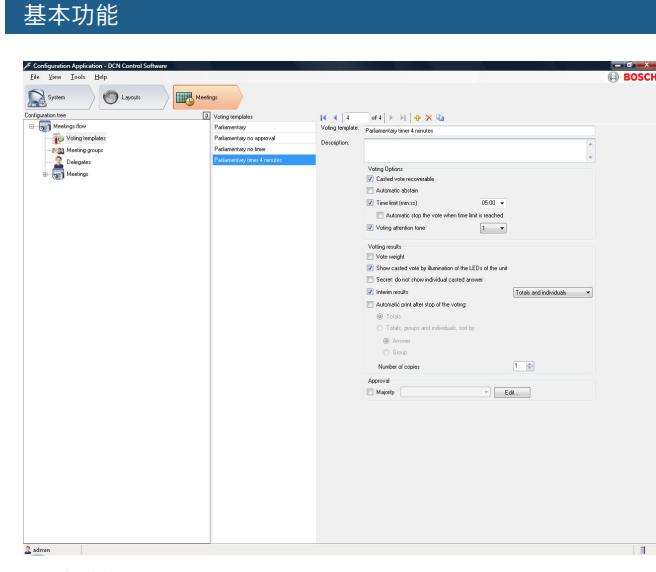

## 表决准备

应用

该软件提供多种功能,包括表决准备、指定与表决相关参数 以及启动和控制表决。

- ▶ 操作员可以完全控制代表大会、民意调查和听众反馈表决 议程
- u 众多的提案准备功能
- ▶ 输出表决结果至打印机
- ▶ 各种与表决相关的参数选项

表决的准备工作在配置应用程序中进行,表决过程则在操作 员应用程序中进行并显示结果。

## 表决

表决是各议程项目中的可选部分。 表决可由多项提案或提议 组成,每一项均可进行表决。

表决的准备工作通过两个步骤完成。 首先必须定义模板。 模板中包含一些常用设置,如自动打印、保密、需要达到的 多数人数等等。 其次是创建单个表决。 此时,必须定义数 量、主题、模板和选项组信息。 另外,用户还可以定义文档 链接,并通过操作员应用程序激活。 本文档可用作特定表决 的附加信息。

#### 代表大会投票表决

在代表大会投票表决中,与会人员对提案进行投票表决。 他 们可以同意(是)、不同意(否)或保持中立(弃权)。 他 们还可以根本就不投票表决(未表决)。 一种特殊类型的代 表大会投票表决包含第四个选项 DNPV。 DNPV 表示代表不 想参与投票表决。

### 听众反馈投票表决

在听众反馈投票表决中,与会人员提供他们对声明的意见。 他们使用评级体系来指示他们对该声明的认可程度。 一共有 五种可能的答案:非常反对 (--)、反对 (-)、中性 (0)、支持 (+) 以及非常支持 (++)。

#### 民意调查

在民意调查中,与会人员从 5 个选项编号中选择其中一个: 1、2、3、4 和 5。

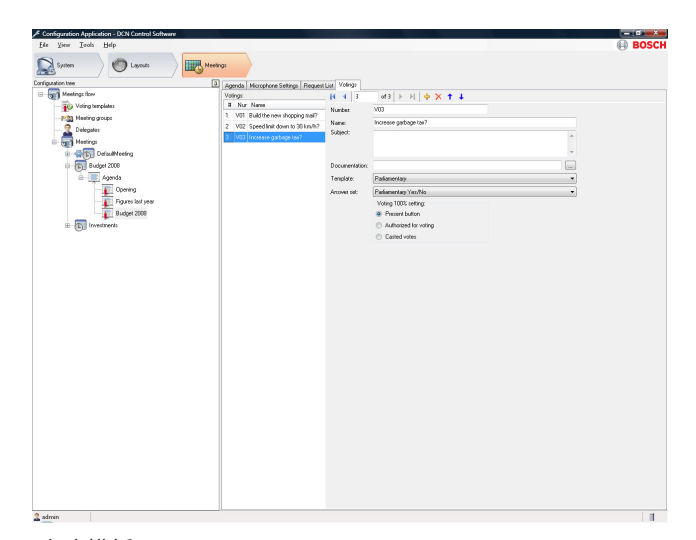

#### 表决模板:

操作员

操作员从准备好的表决列表中选择所需的表决,然后启动表 决;与会者可使用各自的装置进行表决。 操作员可以完全控 制表决过程,并且可以随时停止或暂停表决。 此外,也可以 启动之前从未准备过的表决(特殊表决)。

显示

软件程序能在 PC 屏幕上显示表决选项和最终结果。 具备显 示装置的可选代表机能够显示表决结果。 另外,还可在完成 表决后自动打印表决结果。

#### 附件

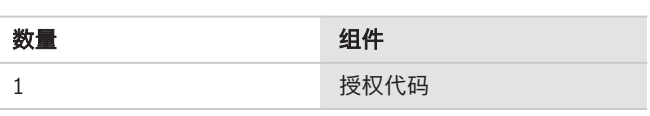

# 定购信息

**DCN-SWMV** 多项表决会议软件模块

新一代 DCN 网络会议系统软件多选投票表决模块,用于配 置和控制代表大会民意调查和听众反馈投票表决,要与 DCN-SW 配合使用, 要了解各个投票表决结果, 您需要 DCN‑SWDB。

## 定购号 **DCN-SWMV**

**DCN-SWMV-E** 网络会议系统软件多选投票表决模块电子代码 新一代 DCN 网络会议系统软件多选投票表决模块,用于配 置和控制代表大会民意调查和听众反馈投票表决,要与 DCN-SW 配合使用, 要了解各个投票表决结果您需要 DCN‑SWDB,电子授权代码。 定购号 **DCN-SWMV-E**

**DCN‑SW** 会议软件主模块 新一代 DCN 网络会议系统软件主模块,用于运行所有其他 会议软件模块的平台。 定购号 **DCN-SW**

**DCN‑SW‑E** 会议软件主模块电子代码 新一代 DCN 网络会议系统软件主模块,用于运行所有其他 会议软件模块的平台,电子授权代码。 定购号 **DCN-SW-E**

**DCN‑SWDB** 会议软件代表数据库模块 新一代 DCN 网络会议系统软件代表数据库。 要与 DCN-SW 配合使用。 定购号 **DCN-SWDB**

**DCN‑SWDB‑E** 会议软件代表数据库电子代码

新一代 DCN 网络会议系统软件代表数据库。 要与 DCN-SW 配合使用,电子授权代码。 定购号 **DCN-SWDB-E**

厂商:

中国大陆联络方式**:** 中国香港联络方式**:** 上海 中国上海长宁区虹桥临空经济园区 福泉北路 333 号 邮编: 200335 电话: +86 21 22181111 传真: +86 21 22182388 www.boschsecurity.com.cn

香港 香港 沙田安心街 11 号 5 楼 华顺广场 506-509 室 电话:+852 2635 2815 传真:+852 2648 7986 www.boschsecurity.com.cn

© 博世安防系统 2014 | 技术数据若有更改,恕不另行通知。<br>10776430091 | zh-CHS, V3, 26. 五月 2014